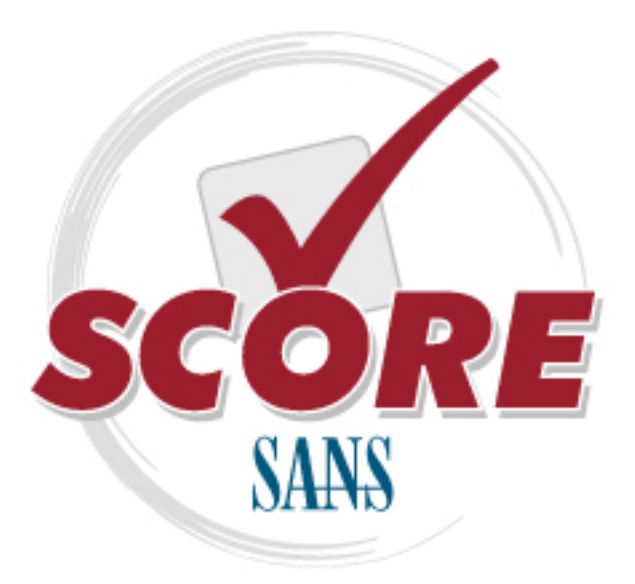

[Interested in learning](https://www.sans.org/security-training/) more about security?

## [SANS Institute](https://www.sans.org/score/) [Security Consensus Operational Readiness Evaluation](https://www.sans.org/score/)

This checklist is from the SCORE Checklist Project. Reposting is not permited without express, written permission.

# [SCORE Security Checklist](https://www.sans.org/score/checklists)

Copyright SANS Institute [Author Retains Full Rights](https://www.sans.org/)

#### Residential Wireless Network Audit Checklist

Prepared by: Dean Farrington Version: 1.0

#### *References:*

- 1. NIST, Special Publication 800-48, "Wireless Network Security 802.11, Bluetooth, and Handheld Devices", 2002
- 2. Center for Internet Security, "Wireless Networking Benchmark (version 1.0)", April 2005
- 3. Planet3 Wireless, "Certified Wireless Network Administrator, Official Study Guide (3rd Edition)", Berkeley, Ca. Osborne, 2005
- 4. Planet3 Wireless, "Certified Wireless Security Professional, Official Study Guide", Berkeley, Ca. Osborne, 2003
- 5. Gast, Matthew, "802.11 Wireless Networks, the Definitive Guide" 2<sup>nd</sup> Edition, Sebastopol, Ca. O'Reilly, 2005
- 6. Potter, Bruce and Fleck, Bob, 802.11 Security", Sebastopol, Ca. O'Reilly,2002
- 7. Edney,Jon and Arbaugh,William, "Real 802.11 Security", Addison-Wesley Professional, 2003
- 8. Cisco Press, "Cisco Wireless LAN Security", Cisco Press, Indianapolis, In, 2004

#### *Introduction:*

The purpose of this paper is to offer guidance to the residential on creating a secure 802.11 wireless network environment. Today most Wireless Access Point hardware that is sold for the home user is preconfigured in a way to make it extremely simple to get a wireless connection established quickly. Unfortunately for the general population this ease of setup means that most all of the security features available in the Wireless Access Point hardware are turned off by default. This paper cannot document all the possible settings for all vendors of 802.11 Wireless Access Points; however it will attempt to provide guidance on the features that you should be looking to enable or disable to build a more secure Wireless LAN environment. You will need to consult your vendor's documentation for exact steps to configure these settings.

Since 802.11 wireless networking is a fast developing technology and new risks are being frequently discovered; because of this it is important to employ a Defense-In-Depth strategy when creating security for wireless networks. What this means setting up your security controls so that they overlap so that in the event a new exploit renders one layer of security vulnerable there are others that are still providing you protection.

Many people feel their home network is at a low risk for attack, but if you have an open Wireless Access Point on your network you are inviting unnecessary risk. As wireless technology has seen wider deployment many people have realized that they can transfer the risk of spamming, illicit downloads and illegal activity to someone else by doing it through their open wireless Access Point. If the ISP detects and tracks the illegal activity to the source address, then that address can be that of the unsuspecting homeowner who will have a lot of questions to answer.

These risks can be mitigated by taking the precautions outlined below. None of these settings are going to make you impervious to attack, however the name of the game for the average home user is to make yourself a less attractive target than the folks down the street, who have taken no precautions at all.

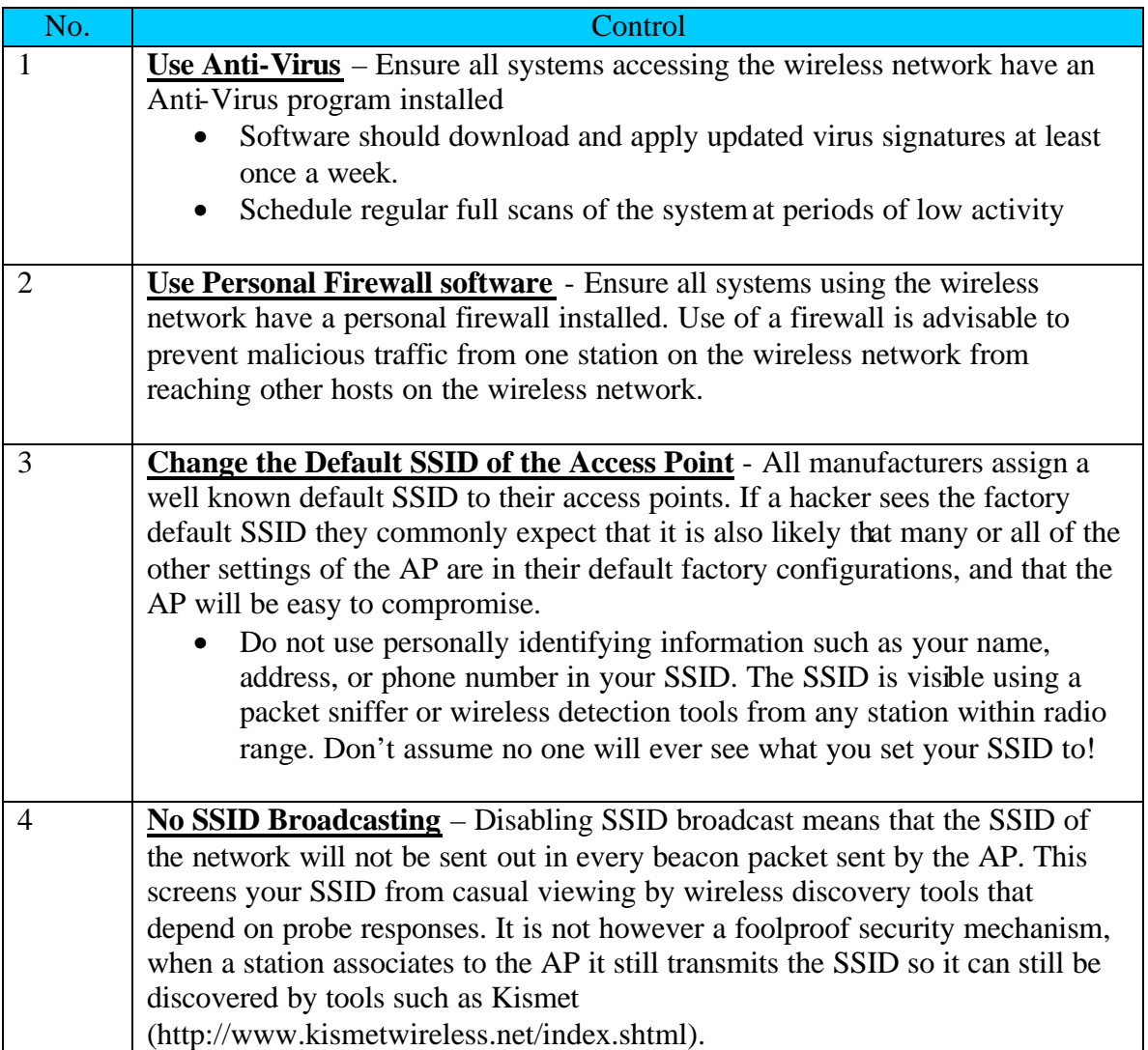

#### *Checklist*

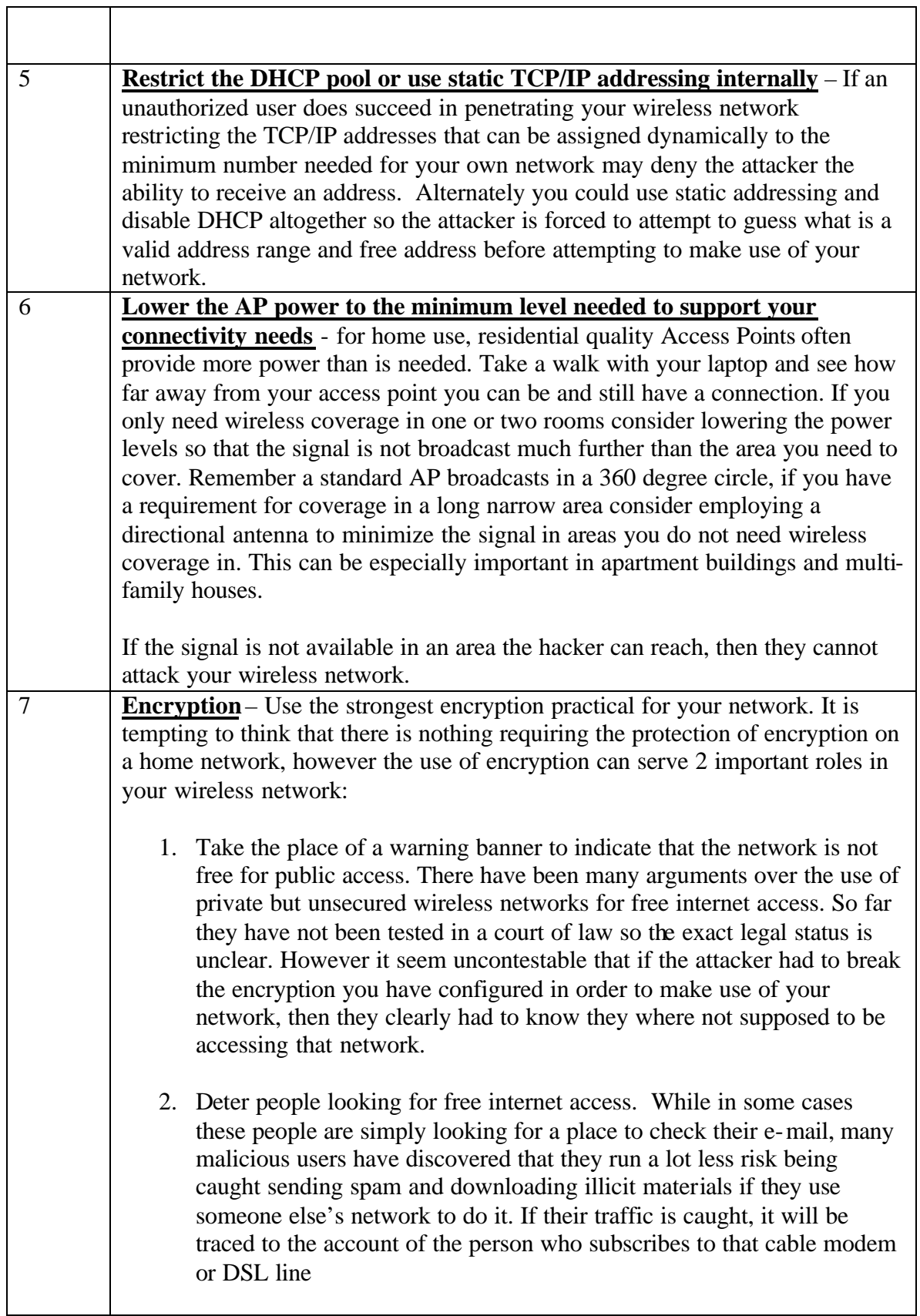

┯

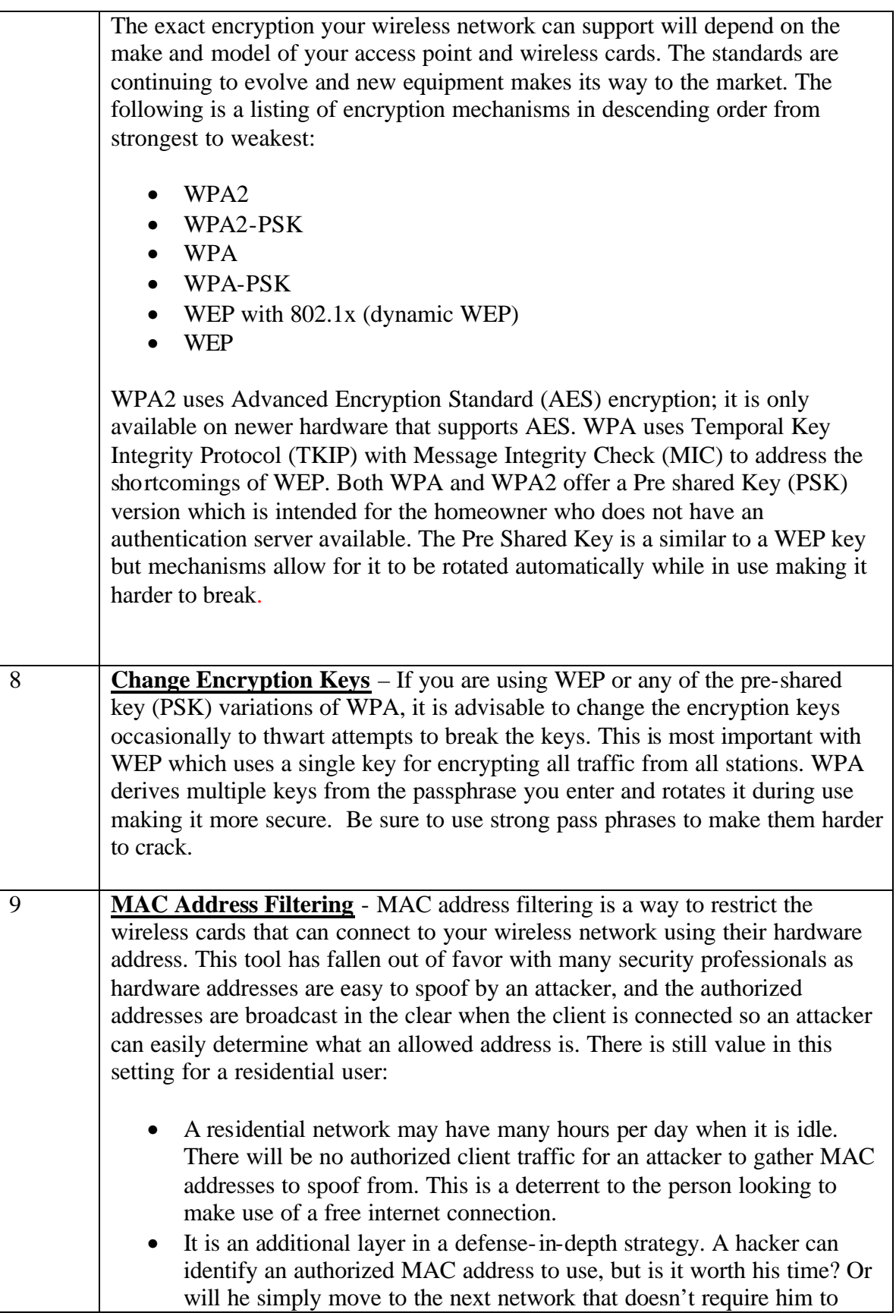

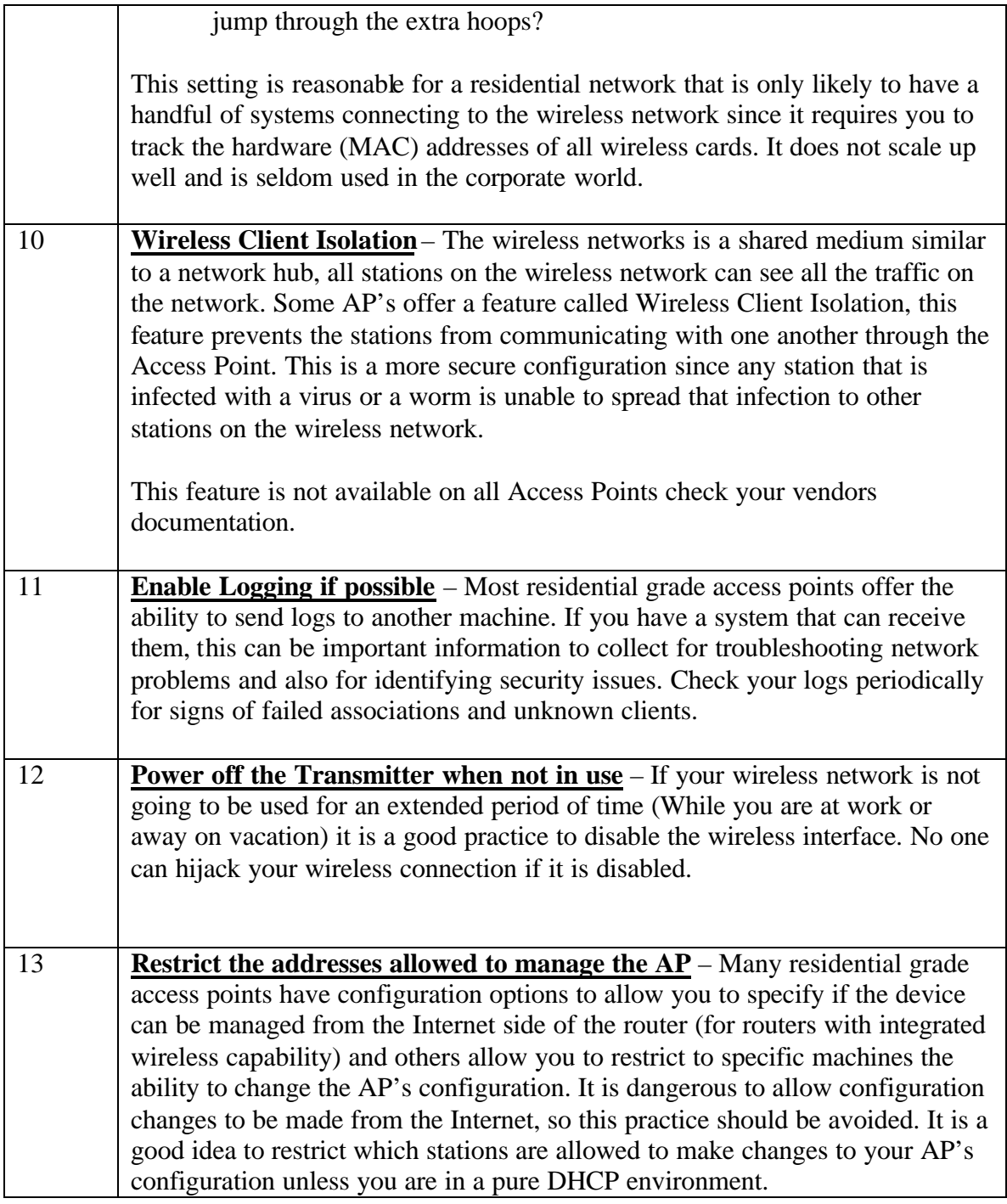

### **[Upcoming SANS Training](http://www.sans.org/info/36919)**  $\mathbf{C}$

**Click Here for a full list of all Upcoming SANS Events by Location**

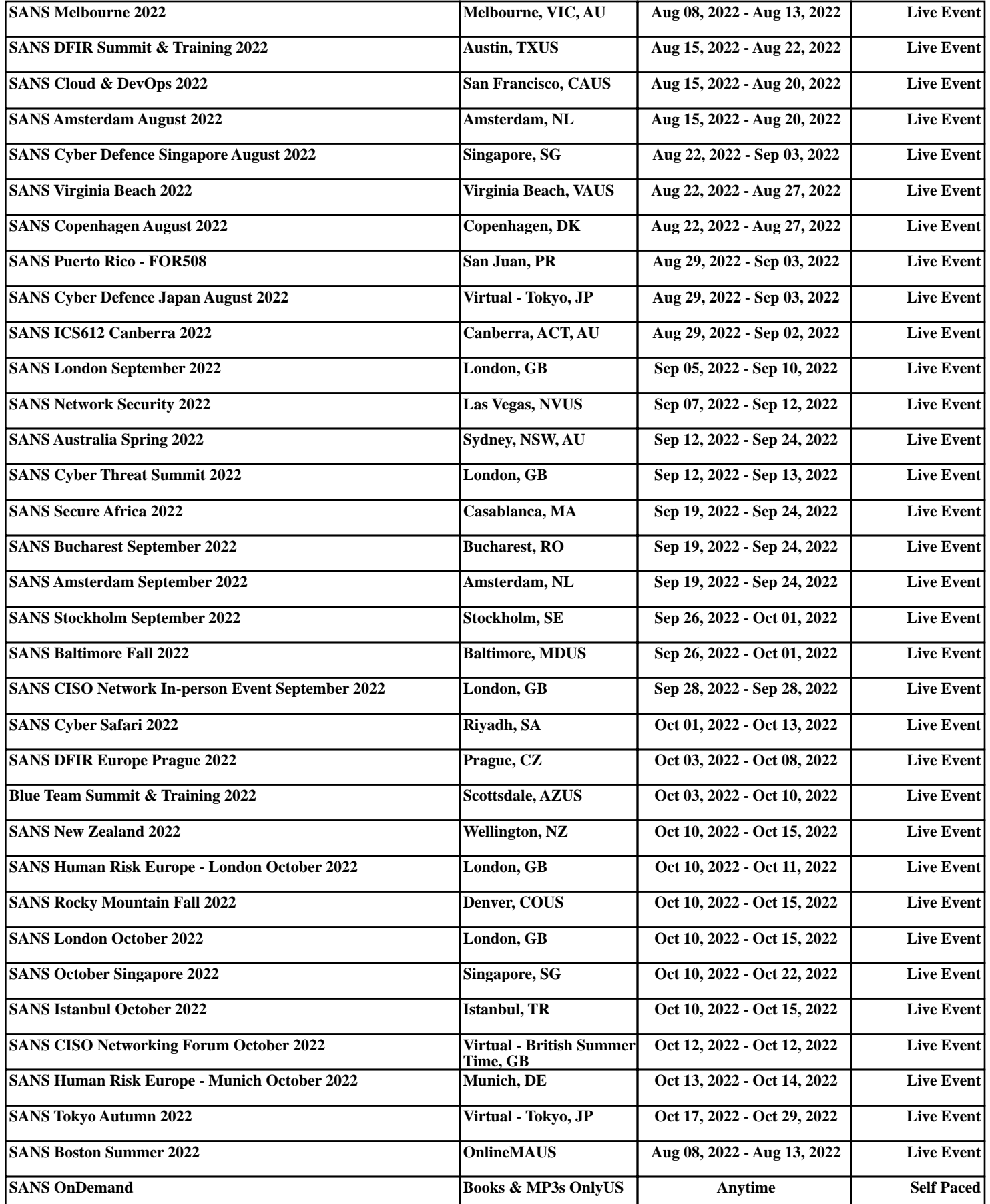